## String basics in-class activity

Name: \_

1. Type the following commands in Python Shell and show the output in the field below:

```
>>> a = "What a wonderful day today!"
>>> b = "Hello,"
>>> c = "David!"
>>> d = "Mary!"
>>> e = "Tom!"
```

followed by:

```
>>> print(b,c)
>>> print(b,d)
>>> print(b,e)
>>> print(a)
```

show the output here:

2. Type the following commands in Python Shell and answet the questions.

```
>>> a = "alphabet:"
>>> alphabet = "abcdefghijklmnopqrstuvwxyz"
```

>>> print(alphabet[13], alphabet[8], alphabet[6],alphabet[7],alphabet[19])

```
>>> print(a,alphabet)
>>> print(a+alphabet)
```

What is the difference in the results of the two print statements above?

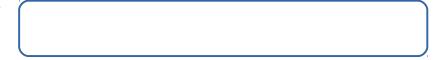

>>> print(a[:5])

What does the print statement generate?

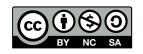

© 2019 by Natalia Novak. This OER material was produced as a result of the CS04ALL CUNY OER project, and is made available under a Creative Commons Attribution-NonCommercial-ShareAlike 4.0 License.

**3.** Assume we have three string variables:

a = "pony" b = "balance" c = "car"

Write the command in Python to display the word "balcony", using only these three variables.

**4.** Python strings:

Write a program that gets three words from the user, then displays the length of each word and then displays all the words merged together separated by -(dash).

Example, assume that the user entered: "hat","my","track" then program's output should be: 3 2 5 5 hat-my-track

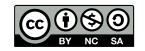

© 2019 by Natalia Novak. This OER material was produced as a result of the CS04ALL CUNY OER project, and is made available under a Creative Commons Attribution-NonCommercial-ShareAlike 4.0 License.